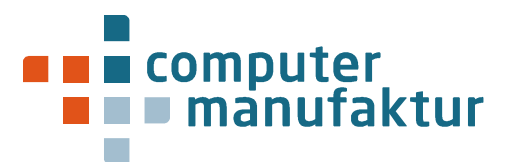

## **MANUELLES AUSLÖSEN VON UPDATES FÜR MS-OFFICE SOFTWARE**

16.03.2023

## Um das Einspielen von Updates für MS-Office Software manuell auszulösen, gehen Sie bitte wie folgt vor:

- Öffnen Sie die Anwendung "MS Word"
- Klicken Sie im Menü auf "Datei"
- Dort auf "Konto" oder "Office-Konto"
- In dieser Maske finden Sie den Button "Office Updates", dort "Update Optionen"
- Hier wählen Sie bitte die Option "Jetzt aktualisieren" aus.

## Beispiel:

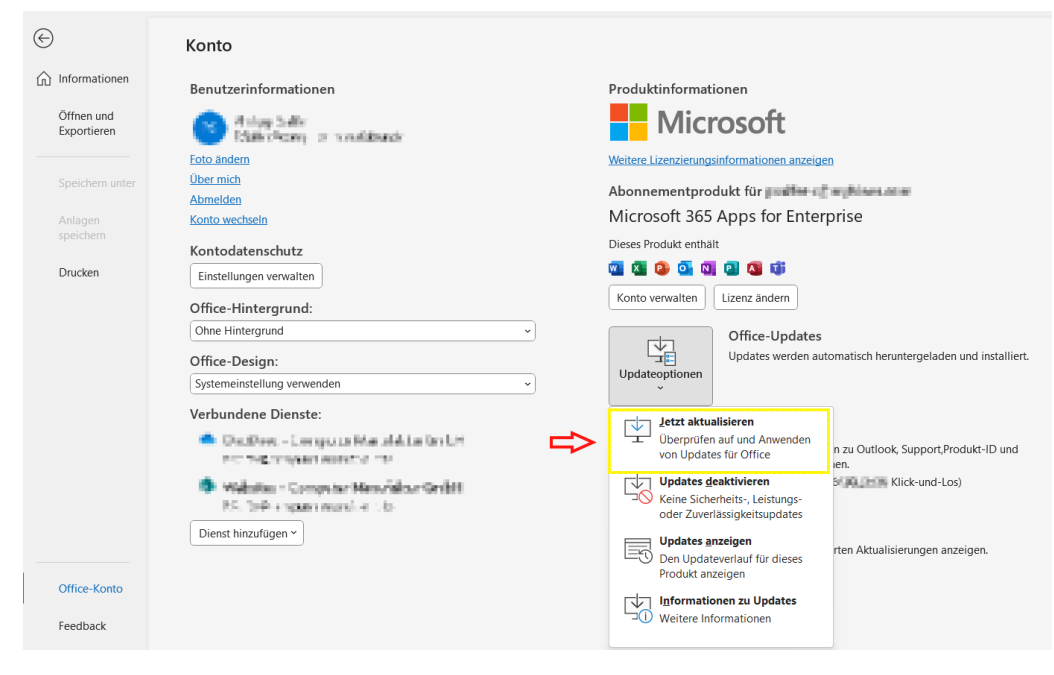

Bitte beachten Sie, dass die einzelnen Schritte in unterschiedlichen Office Versionen etwas abweichen oder abweichend bezeichnet sein können.

Den aktuellen Versionsstand Ihrer Software können Sie im gleichen Menü unter "Updates anzeigen" einsehen.

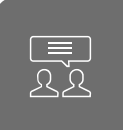

E F

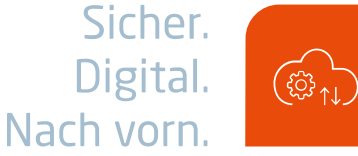

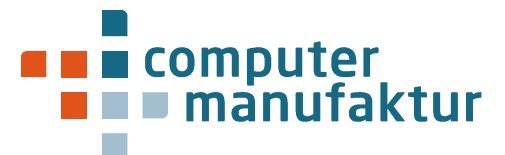

Die aktuelle Sicherheitslücke wird für die folgenden Versionen von Microsoft Software durch die entsprechenden Versionsstände geschlossen (für die meisten aktuellen Anwendungen ist der Versionsstand 2302 oder höher notwendig):

- Aktueller Kanal: Version 2302 (Build 16130.20306)
- Monatlicher Enterprise-Kanal: Version 2301 (Build 16026.20238)
- Monatlicher Enterprise-Kanal: Version 2212 (Build 15928.20298)
- Semi-Annual Enterprise Channel (Vorschau): Version 2301 (Build 16130.20306)
- Semi-Annual Enterprise Channel: Version 2208 (Build 15601.20578)
- Semi-Annual Enterprise-Kanal: Version 2202 (Build 14931.20944)
- Office 2021 Retail: Version 2301 (Build 16130.20306)
- Office 2019 Retail: Version 2302 (Build 16130.20306)
- Office 2016 Retail: Version 2302 (Build 16130.20306)
- Office LTSC 2021 Volumenlizenz: Version 2108 (Build 14332.20481)
- Office 2019-Volumenlizenz: Version 1808 (Build 10396.20023)

Für Rückfragen stehen wir Ihnen wie immer gerne zur Verfügung.

Mit herzlichen Grüßen

Ihr Support-Team der Computer Manufaktur

2/2

Sicher. Digital. Nach vorn.

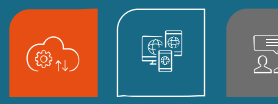

Computer Manufaktur GmbH = Franklinstraße 11 = 10587 Berlin = www.computer-manufaktur.de office@computer-manufaktur.de **= Tel** +49 (30) 21 24 895-0 **= Handelsregister** AG Charlottenburg HRB 75996 **B** Geschäftsführung Christian Gehrke, Kai Schumacher B Ust-ID DE 209957575